## **Tipologías**

Al crear una tarea, se le puede vincular una tipología.

Denominamos **tipología** a un tipo de categoría asignada por el usuario a la tarea , la cual sirve para poder filtrar y mostrar las tareas de una manera selectiva de forma rápida.

Para indicar a una Tarea una Tipología determinada, entrar en la **Modificación de la Tarea** mediante el icono  $\mathbf{x}$  y acceder a la pestaña Tipologías.

From: <http://wiki.itec.cat/> - **Wiki**

Permanent link: **[http://wiki.itec.cat/doku.php?id=tcqi:tcqi\\_modulos:tcqi\\_pla:vista\\_tipologias](http://wiki.itec.cat/doku.php?id=tcqi:tcqi_modulos:tcqi_pla:vista_tipologias)**

Last update: **2017/11/28 13:11**

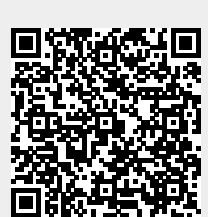